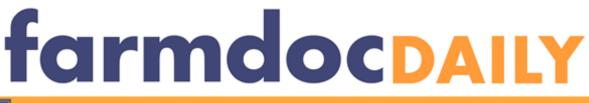

## I

Department of Agricultural and Consumer Economics, University of Illinois Urbana-Champaign

## Release of an Updated FAST Tool: Balance Sheet & Historical Financial Statements Program

**Ryan Batts** 

Department of Agricultural and Consumer Economics University of Illinois

June 15, 2011

farmdoc daily (1):89

Recommended citation format: Batts, R. "Release of an Updated FAST Tool: Balance Sheet & Historical Financial Statements Program." *farmdoc daily* (1):89, Department of Agricultural and Consumer Economics, University of Illinois at Urbana-Champaign, June 15, 2011.

Permalink: http://farmdocdaily.illinois.edu/2011/06/release-of-an-updated-fast-too.html

An updated balance sheet & historical financial statements program is available from farmdoc. This tool allows users to generate financial statements for a one-year (simple balance sheet) or two-year period (beginning and ending year). Financial statements include: beginning and ending balance sheets, income statement, statement of cash flows, and a report of the user's financial ratios, as well as deferred tax calculation. This tool can be downloaded from the FAST section of farmdoc.

Like other FAST tools, input items appear in blue text.

The data entry begins with information about the user on the "Farm Information" sheet. A screen shot of this sheet is provided below. There are five items that need to be completed:

- 1. User's name
- 2. Beginning of the year balance sheet date
- 3. Determine whether you would like to complete beginning and ending balance sheets, or just a single balance sheet
- 4. Determine whether you would like the program to calculate deferred taxes
- 5. If you would like to calculate deferred taxes, you need to enter the federal and state income tax rate

We request all readers, electronic media and others follow our citation guidelines when re-posting articles from farmdoc daily. Guidelines are available <u>here</u>. The farmdoc daily website falls under University of Illinois copyright and intellectual property rights. For a detailed statement, please see the University of Illinois Copyright Information and Policies <u>here</u>.

| Main Menu                                                                                                    |       | onnau       |      |
|----------------------------------------------------------------------------------------------------|-------|-------------|------|
| Name                                                                                                    | Me    |             |      |
|                                                                                                    | Month | Day         | Year |
| Beginning of Year Balance Sheet Date                                                                         | 12    | 31          | 2009 |
| Do you want to complete beginning and ending balar<br>"If "no", user will be able to assemble a beginning ba |       | yes<br>nly. |      |
| Do you want the program to calculate deferred taxes                                                          | ?     | yes         |      |
| Estimated federal and state income tax rate                                                                  | 0%    |             |      |

General Information Screen

Next, the user assembles the beginning balance sheet by completing the individual schedules and cash flow information. Some items may be entered directly on the balance sheet (where the text appears in blue). Other items require that you select the box for the appropriate schedule. For example, select the box for schedule 1 to enter information about inventories.

| BALANCE SHEET                                                                                                    |                                                                                                    |                                                                                                    |                                                                                                    |  |  |  |
|----------------------------------------------------------------------------------------------------|----------------------------------------------------------------------------------------------------|----------------------------------------------------------------------------------------------------|----------------------------------------------------------------------------------------------------|--|--|--|
|                                                                                                    |                                                                                                    |                                                                                                    |                                                                                                    |  |  |  |
| 2009                                                                                                    |                                                                                                    |                                                                                                    | 2009                                                                                                    |  |  |  |
|                                                                                                    |                                                                                                    |                                                                                                    |                                                                                                    |  |  |  |
|                                                                                                    | recourse payment (seen of                                                                                                    |                                                                                                    | 22,000                                                                                                    |  |  |  |
| 6,000                                                                                                    | Hotes payable month one year (och . 1)                                                                                                    |                                                                                                    | 51,995                                                                                                    |  |  |  |
|                                                                                                    | content portion of an term deat (ocn. 1)                                                                                                    |                                                                                                    | 14,970                                                                                                    |  |  |  |
| and the second second se                                                                                                    | Paceboo merete (cont. 1)                                                                                                    |                                                                                                    | 8,127                                                                                                    |  |  |  |
| ch 1                                                                                                    |                                                                                                    |                                                                                                    | 15.60                                                                                                    |  |  |  |
|                                                                                                    |                                                                                                    |                                                                                                    | 15,60                                                                                                    |  |  |  |
| and the second second second second second second second second second second second second second second second                                                                                                    |                                                                                                    | -                                                                                                    |                                                                                                    |  |  |  |
| No. of Concession, Name of Concession, Name of |                                                                                                    |                                                                                                    | 1,190                                                                                                    |  |  |  |
| 1,105                                                                                                    |                                                                                                    |                                                                                                    |                                                                                                    |  |  |  |
|                                                                                                    |                                                                                                    |                                                                                                    |                                                                                                    |  |  |  |
| 14,000                                                                                                    | Other current liabilities - personal                                                                                                    |                                                                                                    |                                                                                                    |  |  |  |
| 30,500                                                                                                    |                                                                                                    |                                                                                                    |                                                                                                    |  |  |  |
|                                                                                                    |                                                                                                    |                                                                                                    |                                                                                                    |  |  |  |
| 3 276,006                                                                                                    | TOTAL CORRENT LIABILITIES                                                                                                    |                                                                                                    | \$113,900                                                                                                    |  |  |  |
|                                                                                                    | NOWCHDDENT LIABILITIES                                                                                                    |                                                                                                    |                                                                                                    |  |  |  |
| ch 3 c                                                                                                    |                                                                                                    |                                                                                                    |                                                                                                    |  |  |  |
| 412 999                                                                                                    | the second period of the second period of the second period period of the second period period of the second period perio |                                                                                                    |                                                                                                    |  |  |  |
| 412,339                                                                                                    |                                                                                                    |                                                                                                    | 58.037                                                                                                    |  |  |  |
|                                                                                                    |                                                                                                    | -                                                                                                    | 30,031                                                                                                    |  |  |  |
|                                                                                                    |                                                                                                    |                                                                                                    |                                                                                                    |  |  |  |
| 12 000                                                                                                    |                                                                                                    |                                                                                                    |                                                                                                    |  |  |  |
| 12,000                                                                                                    |                                                                                                    |                                                                                                    | 108.775                                                                                                    |  |  |  |
|                                                                                                    |                                                                                                    |                                                                                                    | 100,111                                                                                                    |  |  |  |
|                                                                                                    |                                                                                                    |                                                                                                    |                                                                                                    |  |  |  |
| 1 486 000                                                                                                    |                                                                                                    |                                                                                                    |                                                                                                    |  |  |  |
|                                                                                                    | Other honcurrent natilities-personal                                                                                                    |                                                                                                    |                                                                                                    |  |  |  |
| 50,700                                                                                                    | TOTAL MONOLIDDENT LIAGE (TES)                                                                                                    |                                                                                                    | \$166,813                                                                                                    |  |  |  |
|                                                                                                    | TO THE NORGONNENT EMPERITIES                                                                                                    |                                                                                                    | 4100,014                                                                                                    |  |  |  |
| E4 000 000                                                                                                    | TOTAL LIADE (TER                                                                                                    |                                                                                                    | \$280,712                                                                                                    |  |  |  |
| \$1,393,039                                                                                                    |                                                                                                    |                                                                                                    | acou,r14                                                                                                    |  |  |  |
|                                                                                                    | Contributed capital                                                                                                    | S                                                                                                    |                                                                                                    |  |  |  |
|                                                                                                    | Retained earnings                                                                                                    | -                                                                                                    |                                                                                                    |  |  |  |
|                                                                                                    |                                                                                                    |                                                                                                    |                                                                                                    |  |  |  |
|                                                                                                    |                                                                                                    |                                                                                                    |                                                                                                    |  |  |  |
|                                                                                                    | Valuation/personal asset equity<br>TOTAL OWNER EQUITY                                                                                                    | s                                                                                                    | 1,050,369<br>914,623<br>1,964,992                                                                                                    |  |  |  |
|                                                                                                    | 2009<br>in \$ 17.200<br>6.000<br>200<br>kh 1<br>1.106<br>1.006<br>3.0.500<br>5.276,006<br>kh 1 \$<br>1.200<br>1.006<br>1.006<br>5.276,006<br>kh 1 \$<br>5.1,959,698                                                                                                    | CURRENT LANBLITIES           1000         5         17.200         Accounts payable (Sch. 6)         Set 4           1000         -         Current partable (Sch. 7)         Set 7           200         Accounts payable (Sch. 7)         Set 7           200         Accounts payable (Sch. 7)         Set 7           201         Account payable (Sch. 7)         Set 7           201         Account payable (Sch. 7)         Set 7           201         Account payable (Sch. 7)         Set 7           202         Account of term docult security taxes         Accound rems           207.000         Accound rems         Current portion-deferrent taxes           1         -         Other account tabilities - farm           0         Other current labilities - farm         Other current fabilities - farm           30.500         -         NONCURRENT LIABILITIES           Noneul estate farm farm debt. (Sch. 7) :         Set 7           12.000         Noneul estate farm farm debt. (Sch. 7) :         Set 7           12.000         Notes with original maturity isst than 0 equal to 10 years         Notes with original maturity greater than 10 years           12.000         Notes with original maturity greater than 10 years         Notes with original maturity greater than 10 years | 2009         LIABILITE'S AND OWNER EQUITY           in         5         17.200           in         5         17.200           in         6.000         Notes payable (Sch. 6)           in         6.000         Current portion of all term debt (Sch. 7)           in         0         Accrued interm debt (Sch. 7)           in         0         Accrued interm debt (Sch. 7)           in         0         Accrued interm debt (Sch. 7)           in         0         Accrued interme debt (Sch. 7)           in         0         Accrued interme debt (Sch. 7)           in         Current portion deferred taxes         Accrued interme debt (Sch. 7)           in         Current portion deferred taxes         Other current isabilities - farm           1.105         Current portion of term farm debt (Sch. 7)         Sch 7           in         Nonceurent isabilities - farm         Other current isabilities - farm           in         1.105         Nonceurent debt         Sch 7           in         Nonceurent debt         Nonceurent debt         Sch 7           in         Nonceurent debt         Nonceurent debt         Sch 7           in         Nonceurent debt         Sch 7         Nonceurent debt |  |  |  |

Finally, the user will repeat the steps in assembling the balance sheet for the ending balance sheet.

Once the data is entered, the user may view and print the reports. Reports include: a balance sheet summary, an income statement, a statement of cash flows, a cash flow budget, a statement of owner's equity, financial ratio analysis, and a calculation of deferred taxes for the beginning and ending year.

| Main Menu Reports Menu                                  | BALA      | NCE SHEET |                                                                               |           |           |
|---------------------------------------------------------|-----------|-----------|-------------------------------------------------------------------------------|-----------|-----------|
|                                                         |           | for<br>Me |                                                                               |           |           |
| s of : December 31, 2010<br>ASSETS                      | 2009      | 2010      | LIABILITIES AND OWNER EQUITY                                                  | 2009      | 201       |
| URRENT ASSETS                                           | 2009      | 2010      | CURRENT LIABILITIES                                                           | 2009      | 2011      |
| Cash                                                    | 17,200    | 2 500     | Accounts payable (Sch. 6)                                                     | 22,000    | 15,200    |
| Savings and short-term time deposits                    | 6.000     | 6.000     | Notes payable within one year (Sch. 7)                                        | 51,999    | 71.64     |
| Marketable securities (at market)                       | 0,000     | 0,000     | Current portion of all term debt (Sch. 7)                                     | 14.978    | 24,585    |
| Accounts receivable                                     | 200       | ő         | Accrued interest (Sch. 7)                                                     | 8.127     | 5,70      |
| Inventories: (Sch. 1)                                   | 200       | ő         | Accrued interest (Sch. 7)<br>Accrued expenses:                                | 0,127     | 5,704     |
| Livestock                                               | 0         | ŏ         | Income and social security taxes                                              | 15 606    | 17.26     |
| Crops                                                   | 207.000   | 381.450   | Accrued rents                                                                 | 15,696    | 17,29     |
| Feed                                                    | 207,000   | 301,450   | Other accrued items                                                           | 1,190     | 1,250     |
| Supplies and other                                      | 1,106     | 1.126     | Current portion-deferred taxes                                                | 1,190     | 1,201     |
|                                                         | 1,106     | 1,126     | Other current liabilities - farm                                              | 0         |           |
| Cash investment in growing crops                        | 14.000    | 15 500    |                                                                               | 0         |           |
| Prepaid expenses (Sch. 2)                               |           |           | Other current liabilities - personal                                          | 0         |           |
| Other current assets - farm                             | 30,500    | 30,500    |                                                                               |           |           |
| Other current assets - personal<br>OTAL CURRENT ASSETS  | 276.006   | 437,076   | TOTAL CURRENT LIABILITIES                                                     | 113,900   | 135,649   |
| ONCURRENT ASSETS                                        |           |           | NONCURRENT LIABILITIES                                                        |           |           |
|                                                         | 0         | 0         |                                                                               |           |           |
| Breeding livestock (at market) (Sch. 3)                 | 412.998   | 473 500   | Noncurrent portion of term farm debt. (Sch. 7) :<br>Nonreal estate farm debt: |           |           |
| Machinery and equipment (at market) (Sch. 4)            |           | 473,500   |                                                                               | 58.037    | 98,667    |
| Investments in capital leased assets                    | 0         |           | Notes with original maturity less than or equal to 10 years                   |           | 98,66     |
| Investments in cooperatives                             | 0         | 0         | Notes with original maturity greater than 10 years                            | 0         |           |
| Investments in other entities                           | 0         |           | Farm real estate debt:                                                        |           |           |
| Retirement accounts                                     | 12,000    | 12,000    | Notes with original maturity less than or equal to 10 years                   | 0         |           |
| Cash value life insurance                               | 0         | 0         | Notes with original maturity greater than 10 years                            | 108,775   | 105,915   |
| Long-term financial assets and nonmarketable securities | 0         | 0         | Noncurrent portion-deferred taxes                                             | 0         | 4         |
| Farm real estate (at market) (Sch. 5):                  |           | 0         | Other noncurrent liabilities-farm                                             | 0         |           |
| Land                                                    | 1,486,000 | 1,486,000 | Other noncurrent liabilities-personal                                         | 0         |           |
| Buildings and improvements                              | 58,700    | 54,654    |                                                                               |           |           |
| Other noncurrent assets-farm (at market)                | 0         | 0         | TOTAL NONCURRENT LIABILITIES                                                  | 166,812   | 204,582   |
| Other noncurrent assets-personal (at market)            | 0         | 0         |                                                                               |           |           |
| OTAL NONCURRENT ASSETS                                  | 1,969,698 | 2,026,154 | TOTAL LIABILITIES                                                             | 280,712   | 340,231   |
|                                                         |           |           | OWNER EQUITY                                                                  |           |           |
|                                                         |           |           | Reconciliation errors                                                         |           |           |
|                                                         |           |           | Contributed capital and retained earnings                                     | 1,050,369 | 1,189,140 |
|                                                         |           |           | Valuation/personal asset equity                                               | 914,623   | 933,855   |
|                                                         |           |           | TOTAL OWNER EQUITY                                                            | 1,964,992 | 2,122,991 |
| OTAL ASSETS                                             | 2,245,704 | 2,463,230 | TOTAL LIABILITIES and OWNER EQUITY                                            | 2,245,704 | 2,463,230 |
|                                                         |           |           |                                                                               |           |           |
| Cost values                                             |           |           |                                                                               |           |           |
| Marketable securities                                   | 0         | 0         |                                                                               |           |           |
| Breeding livestock                                      | 0         | 0         |                                                                               |           |           |
| Machinery and equipment                                 | 355,840   | 395,060   |                                                                               |           |           |
| Real estate - land                                      | 646,000   | 646,000   |                                                                               |           |           |
| Real estate - buildings & improvements                  | 41.235    | 39,235    |                                                                               |           |           |

| Repayment Analysis                                             | Green                                                                | Yellow                                    | Red                                   | My Farm                                                           | Calculation                                                                                                    |  |  |
|----------------------------------------------------------------|----------------------------------------------------------------------|-------------------------------------------|---------------------------------------|-------------------------------------------------------------------|----------------------------------------------------------------------------------------------------|--|--|
| Ferm Debt and Lease Coverage Ratio                             | >1.50                                                                | 1.10 to 1.50                              | <1.10                                 | 5.27                                                              | (INFIFO* + Gross Non-Farm Revenue + Depreciation Expense +<br>Interest on Term Debts and Capital Leases) - Income Tax<br>Expense - Tamity Living Withdrawals) / Scheduld Annual Princip<br>and Interest Payments on Term Debt and Capital Leases |  |  |
| Debt Payment / Income Ratio                                    | <0.25                                                                | 0.25 to 0.50                              | >0.50                                 | 0.13                                                              | Scheduled Annual Principal and Interest Payments on Term Del<br>and Capital Leases / (NFIFO* + Cross Non-Farm Revenue +<br>Depreciation Expense + Interest on Term Debts and Capital<br>Leases)                                                  |  |  |
| Liquidity Analysis                                             |                                                                      |                                           |                                       |                                                                   |                                                                                                    |  |  |
| Current Ratio                                                  | > 1.50                                                               | 1.00 to 1.50                              | < 1.00                                | 3.22                                                              | Total Current Farm Assets / Total Current Farm Liabilities                                                                                                    |  |  |
| Vorking Capital                                                |                                                                      | business expens<br>pends on scope o       |                                       | \$301,427                                                         | Total Current Farm Assets - Total Current Farm Liabilities                                                                                                    |  |  |
| Working Capital/VFP                                            | > 0.30                                                               | 0.10 to 0.30                              | <0.10                                 | 0.41                                                              | Working Capital / Value of Farm Production                                                                                                    |  |  |
| Solvency Analysis                                              |                                                                      |                                           |                                       |                                                                   |                                                                                                    |  |  |
| bebt / Asset Ratio (mostly owned)                              | <20%                                                                 | 20% to 60%                                | >60%                                  | 13.9%                                                             | Total Farm Liabilities / Total Farm Assets                                                                                                    |  |  |
| Debt / Asset Ratio (mostly<br>ented/leased)                    | <30%                                                                 | 30% to 70%                                | >70%                                  | 13.9%                                                             | Total Farm Liabilities / Total Farm Assets                                                                                                    |  |  |
| quity / Asset Ratio (mostly owned)                             | >80%                                                                 | 40% to 80%                                | <40%                                  | 86.1%                                                             | Total Farm Equity / Total Farm Assets                                                                                                    |  |  |
| quity / Asset Ratio (mostly<br>ented/leased)                   | >70%                                                                 | 30% to 70%                                | <30%                                  | 86.1%                                                             | Total Farm Equity / Total Farm Assets                                                                                                    |  |  |
| bebt / Equity Ratio (mostly owned)                             | <25%                                                                 | 25% to 150%                               | >150%                                 | 16.1%                                                             | Total Farm Liabilities / Total Farm Equity                                                                                                    |  |  |
| Debt / Equity Ratio (mostly<br>ented/leased)                   | <425                                                                 | 42% to 230%                               | >230%                                 | 16.15                                                             | Total Farm Liabilities / Total Farm Equity                                                                                                    |  |  |
| Profitability Analysis                                         |                                                                      |                                           |                                       |                                                                   | -                                                                                                    |  |  |
| Rate of Return on Farm Assets (ROA)<br>mostly owned)           | >5%                                                                  | 1% to 5%                                  | <ul> <li><is< li=""> </is<></li></ul> | 6.4%                                                              | (NFIFO* + Farm Interest Expense - Operator Management<br>Fee) / Average Total Farm Assets                                                                                                    |  |  |
| Rate of Return on Farm Assets (ROA)<br>mostly rented / leased) | >11%                                                                 | 3% to 11%                                 | <3%                                   | 6.4%                                                              | (NFIFO* + Farm Interest Expense - Operator Management<br>Fee) / Average Total Farm Assets                                                                                                    |  |  |
| Rate of Return on Farm Equity (ROE)                            | look at trends and compare to other farm<br>and non-farm investments |                                           | 6.6%                                  | (NFIFO* - Operator Management Fee) / Average Total Farm<br>Equity |                                                                                                    |  |  |
| Operating Profit Margin Ratio                                  | >25%                                                                 | 10% to 25%                                | <10%                                  | 20.4%                                                             | (NFIFO* + Farm Interest Expense - Operator Management<br>Fee) / VFP                                                                                                    |  |  |
| Financial Efficiency                                           |                                                                      |                                           |                                       |                                                                   |                                                                                                    |  |  |
| sset Turnover Ratio                                            |                                                                      | avily on type of o<br>her it is owned / I |                                       | 0.31                                                              | VFP / Average Total Farm Assets                                                                                                    |  |  |
| Operating Expense / VFP Ratio<br>mostly owned)                 | <55%                                                                 | 55% to 65%                                | >655                                  | 65.0%                                                             | Operating Expenses [excluding interest and depreciation] /<br>VFP                                                                                                    |  |  |
| Operating Expense / VFP Ratio<br>mostly rented / leased)       | <65%                                                                 | 65% to 75%                                | ×75%                                  | 65.0%                                                             | Operating Expenses [excluding interest and depreciation] /<br>VFP                                                                                                    |  |  |
| Repreciation Expense Ratio                                     |                                                                      | capital replacem<br>bt repayment mar      |                                       | 6.2%                                                              | Depreciation Expense / VFP                                                                                                    |  |  |
| terest Expense Ratio                                           | <10%                                                                 | 10% to 20%                                | >20%                                  | 2.1%                                                              | Interest Expense / VFP                                                                                                    |  |  |
| let Farm Income From Operations<br>latio                       |                                                                      | ends, varies due<br>pricultural prices a  |                                       | 26.8%                                                             | NFIFO* / VFP                                                                                                    |  |  |
| Nodified from David Kohl                                       |                                                                      |                                           |                                       |                                                                   |                                                                                                    |  |  |

We hope to soon complete a version of this tool that allows the user to database information for multiple years and multiple users.